طة فلاتكتمتها المترد

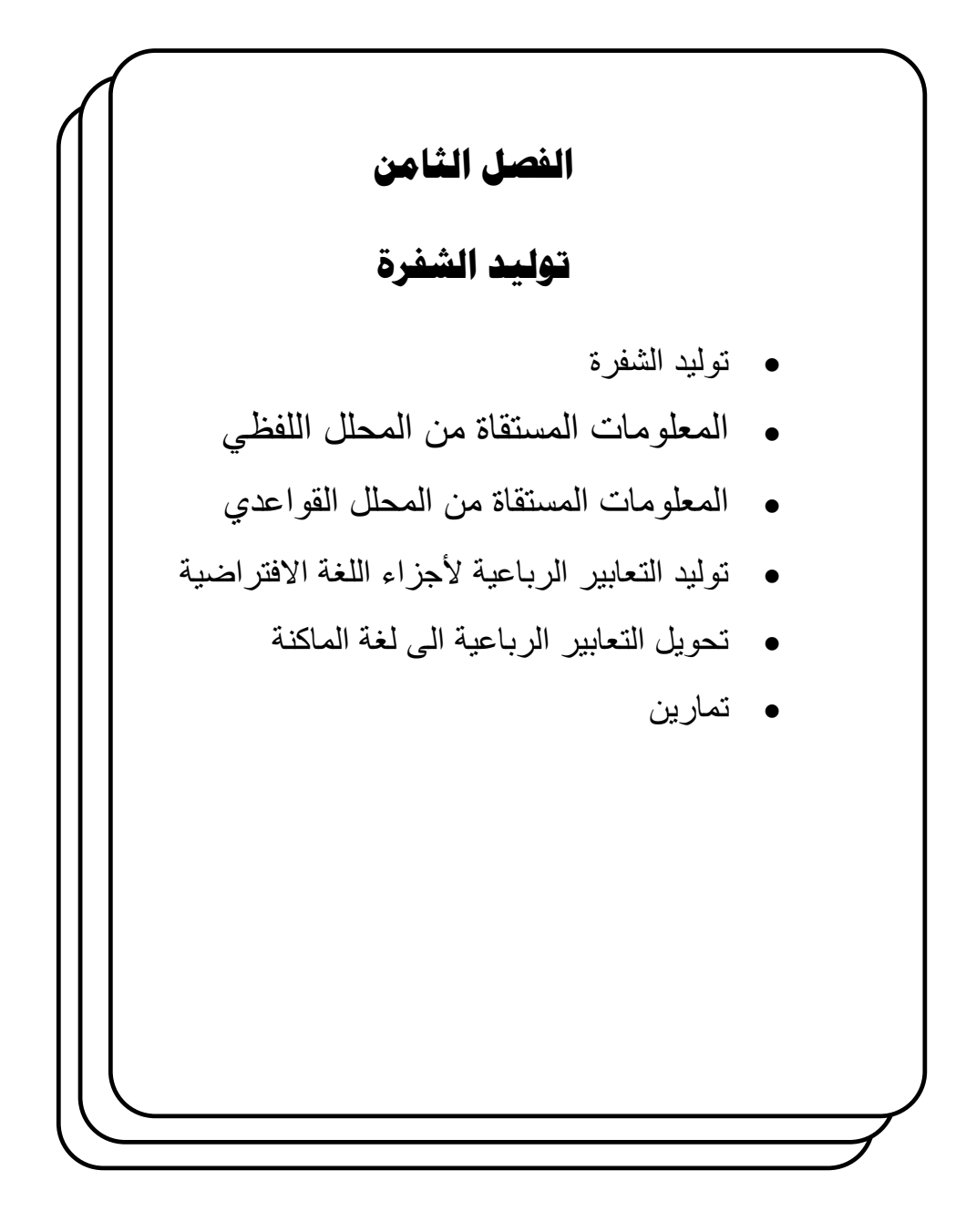

<u> مقتطة في تصميم المتراجعات</u>

# الفصل الثامن: توليد الشفرة

## **8.1 توليد الشفرة (Generation Code(**

إن عملية توليد الشفرة ( Code Generation ) هي المرحلة التي يتم فيها تحويل الرموز التي تم تدقيق قواعدها ومعانيها الىي أوامر تفهمها المكونـات الماديـة للحاسب حيث انـه مـن المعلـوم أن كـل معـالج يستطيع التعرف فقط علـى مجموعـة مـن الأوامر تسمى (Instruction Set) ولا يستطيع التعرف علـى غيرهـا وتمـر هذه الـعمليـة بمرحلتين :

- مرحلـة توليـد الشـفرة الوسـطية (Intermediate Code Generation) وان إجراءات هذه المرحلة لا تعتمد على نوع الحاسبة (المعالج).
- مرحلة توليد الشفرة الآلة (Machine Code) وان إجراءات هذه المرحلة تعتمد على نوع الحاسبة (المعالج).

في هذه المرحلة يتم الاستفادة من المعلومات التي يولّدها المحلل اللفظي ( Lexical Analysis) ومحلل القواعد (Syntax Analysis) والتي يتم خزنها في جداول تسمى جداول الرموز (Symbol Tables) . لنفترض وجود لغـة افتراضـية لهـا قواعـدها وكلماتها المحجوزة ...الخ

### **8.2 المعلومات المستقاة من المحلل اللفظي**

يقوم المحلل اللفظي بتقطيع جمل البرنـامج إلـى مقـاطع تسمى (tokens) كمـا يحدد نوع ذلك المقطع ( نوع بياناتـه) كمـا يقوم بخزن تلك المقـاطع فـي جداول مختلفـة، والجداول الأساسية التي يقوم المحلل اللفظي بتوليدها للغة الافتراضية السابقة هي:

- · جدول الكلمات المحجوزة (Table Words Reserved(
	- · جدول الإشارات (Table Delimiters(
	- · جدول الأرقام الصحيحة (Table Integer(
		- · جدول الأرقام الحقيقية (Table Real(

فافلي تكتفتها الفتر

- · جدول المتغيرات (Table Identifier(
- · جدول المعلومات (Table Information(

وان جدول الكلمات المحجوزة وجدول الإشارات يعتمد في توليده على اللغة المستخدمة حيث أن لكل لغة هناك كلمات محجوزة وإشارات خاصة بها فلغة باسكال مثلا لها كلمات محجوزة وإشارات تختلف عن الكلمات المحجوزة وإشارات لغة ++C مثلا، أما الجBداول الأخرى

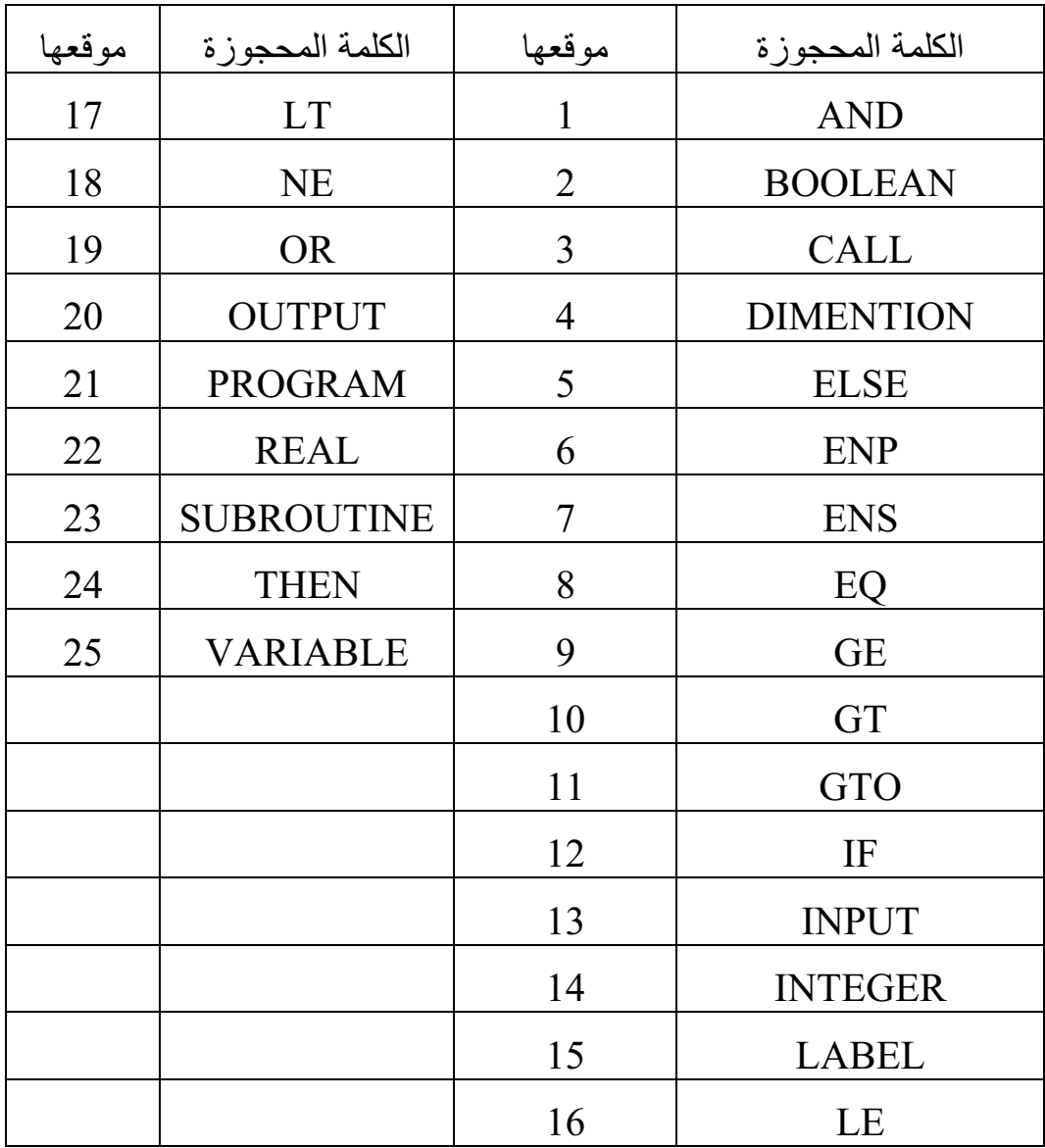

جدول (8.1) الكلمات المحجوزة للغة المقترحة

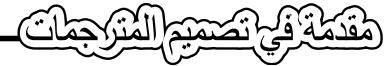

| موقعها في الجدول | الاشارات     |
|------------------|--------------|
| $\mathbf{1}$     |              |
| $\overline{2}$   |              |
| 3                |              |
| $\overline{4}$   |              |
| 5                | $^{+}$       |
| 6                |              |
| 7                | $\ast$       |
| 8                |              |
| 9                |              |
| 10               | ٠            |
| 11               | $\mathbf{z}$ |
| 12               | ;            |

جدول (8.2) الإشارات للغة المفترضة

فتعتمد على البرامج الذي يقوم المحلل اللفظي بتحليلها والمكتوبة بلغة معينـة، وبالنسبة إلى اللغة المفترضة فان جدول الكلمات المحجوزة موضح في الجدول (8.1) وجدول الإشارات موضح في الجدول (8.2 ).

ان بناء جدول خاص بالأعداد الصحيحة والحقيقية يعتبر ًمهما لعملية توليد شفرة البرنامج الذي سينفذ على المكونات المادية للحاسبة لأنه سيقوم بتوليد ثوابت مقابلة لها . أمـا بالنسـبة إلـي جـدول المتغيـرات فانــه يضـم أربعـة حقـول ، الحقـل الأول يتعلـق باسـم المتغيرات الواردة في البرنـامج والحقل الثـاني تذكر فيـه أرقـام الإجراءات التـي تستخدم ذلك المتغير في عملها ، أمـا الحقل الثالث فتذكر فيـه أنـواع (TYPE) تلك المتغيرات حيث ممكن أن يكون من نوع صحيح أو حقيقي أو منطقي ... الخ. أمـا الحقل الرابـع والأخير فتوضع فيه مؤشرات (POINTERS) لجداول أخرى كما سبتم توضيحه لاحقا.

عندما يتم بناء جدول المتغيرات فانه يحتاج إلى بعض الخطوات العملية مثل:

:

- ان يخصص لكل اسم من أسماء المتغيرات في البرنامج المطلوب ترجمته مكان معين في جدول المتغيرات وطريقة الوصول إليه منها عملية الوصول باستخدام دالة الهاش المشهورة في استرجاع البيانات (hash function).
- يتم إدخال اسم المتغير في الجدول لمرة واحدة على الرغم من استخدامه لمرات عديدة في البرنامج.
- ممكن أن يدخل اسم المتغير لأكثر من مرة إذا تم استخدام نفس اسم المتغير في أكثر من إجراء مختلف.

## **8.3 المعلومات المستقاة من المحلل القواعدي (Analysis Syntax (**

يقوم المحلل القواعدي ببناء شجرة الإعراب لكل جملة في البر نامج فمثلا الجملة

$$
M: = D*E-(F+G)/(H+I)
$$

يتم بناء شجرة الإعراب كما في الشكل (8.3 :)

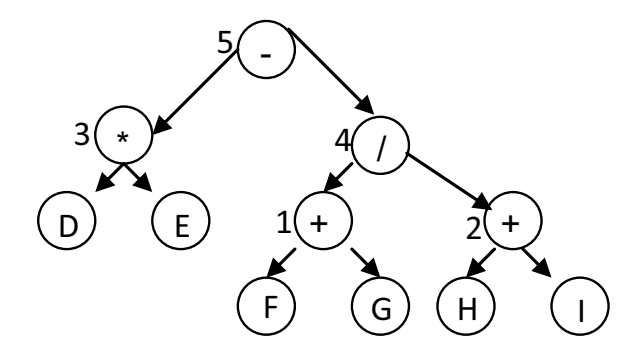

 $D*E-(F+G)/(H+I)$  أشكل (8.3) شجرة الإعراب للجملة

فكطة فح تكتفيهم المترد

إن الأرقام الموضوعة على بعض دوائر الشجرة القواعدية أعلاه تمثل أسبقيات العمليات في الجملة أعلاه وبالتأكيد تشير إلى ترتيب تنفيذ العمليات في تلك الجملـة ترتيبـا تصاعديا .

هناك مرحلة تسمى مرحلة توليد الشفرة الوسطية ( Intermediate Code Generation) وتنفذ هذه المرحلة قبل مرحلة توليد الشفرة والصيغ الوسطية في هذه المرحلة تأخذ إشكال مختلفة أهمها:

· **رموز بولش** ( Notations Polish(

و هـي صـبـغ تسـتخدم عـادة للتعـابير الر ياضـبـة كمـا يمكـن اسـتخدامها للتعـابير غيـر الرياضية وهي على ثلاثة أشكال :

(Infix Notation ) **الطبيعية الصيغة** o

 $(a+b)*(c+d)$  :مثال

o **صيغة قبل التحويل** ( Notation Prefix(

وفيها يتم عزل العمليات الحسابية ووضعها قبل المعاملات لذا فان صيغة قبل التحويل على المثال أعلاه ab+cd+\*

o **صيغة بعد التحويل** ( Notation Postfix(

وفيها يتم عزل العمليات الحسابية ووضعها بعد المعاملات لذا فان صبغة بعد التحويل على المثال أعلاه \*+cd+ab

· **صيغة التعابير الرباعية** ( Quadruple (أو **الثلاثية** ( Triple(

إن هذا النوع من الصيغ الوسطية يقوم بتحويل العبار ات الى الشكل الرباعي الذي يأخBذ الصBيغة التاليBة: ,<**2operand** <,>**1operand** <,>**operator**< <**result**>

المثال التالي يوضح كيفية تحويل التعبير الرياضي (A\*B+(Y+Z)) إلى الصبغة الرباعية :

- $T1 = Y + Z$   $\rightarrow$   $+$ , Y, Z, T1
- $T2 = A*B$   $\rightarrow$  \*, A, B, T2

 $T3 = T1 + T2$   $\rightarrow$   $+$ ,  $T1$ ,  $T2$ ,  $T3$ 

كما هو ملاحظ من المثال أعلاه فان التعابير الرباعية تحتاج في عملها إلى متغيرات مؤقتـــة وان صــــيغة التعــــابير الرباعيـــة تســـاعد فــــى تطـــوير البـــرامج وتحســـينها .( Optimization)

أما بالنسبة للتعابير الثلاثية فهي حالـة خاصـة من التعـابير الربـاعيـة غير أنـهـا لا تستخدم متغيرات مؤقتة بل تستخدم مؤشرات (pointers) فعلى سبيل المثال فان التعبير الرياضي (Z+Y(+B\*A يمثل بطريقة التعبير الثلاثي على النحو الآتي :

- $(1) +$ , Y, Z
- $(2) * A, B$
- $(3) +$ ,  $(1)$ ,  $(2)$

 $\sim$  240

وعادة يتم استخدام أماكن في الذاكرة يؤشر عليها مؤشر معين لخزن النتائج فمثلا في الخطوة الأولى من المثال أعلاه فانه يتم جمع محتوى المتغير Y مع محتوى المتغير

ويوضع الناتج في مكان من الذاكرة يؤشر عليه المؤشر (1) ...وهكذا، لذا لا  $Z$ يفضـل استخدام هـذه الطريقــة بسـبب أي تغييـر فــى البرنــامج يتبعــه تغييـر كبيـر فــى ترقيمه (مؤشراته) وبالتالي تكون الصيغة الرباعية هي الأكثر شيوعا.

**8.4 توليد التعابير الرباعية لأجزاء اللغة الافتراضية**

**8.4.1 توليد الصيغة الوسطية لبداية البرنامج**

لو كانت بداية البرنامج في اللغة الافتراضية تبدأ بالجملة (program heading) أي بكلمة program وهي من الكلمات المحجوزة في تلك اللغة كمـا بينـا ذلك مـن قبـل ثـم معرّف معين يدل على اسم البر نامج الذي يضاف إلى جدول المتغير ات على أن لا يوجد مـا يربطـه بـأي برنـامج فرعـي (subroutine) وان لـيس لـه أي نـو ع مـن أنـواع البيانـات ولكن لديه مؤشر يؤشر إلى الجدول الرباعي (quadruple table) وقيمته (1) للدلالة علے بدايــة البر نــامج كمــا ينطبـق الكـلام الســابق علــى كـل إجـر اء كمــا موضــح فــى الشـكل (8.4) التالي :

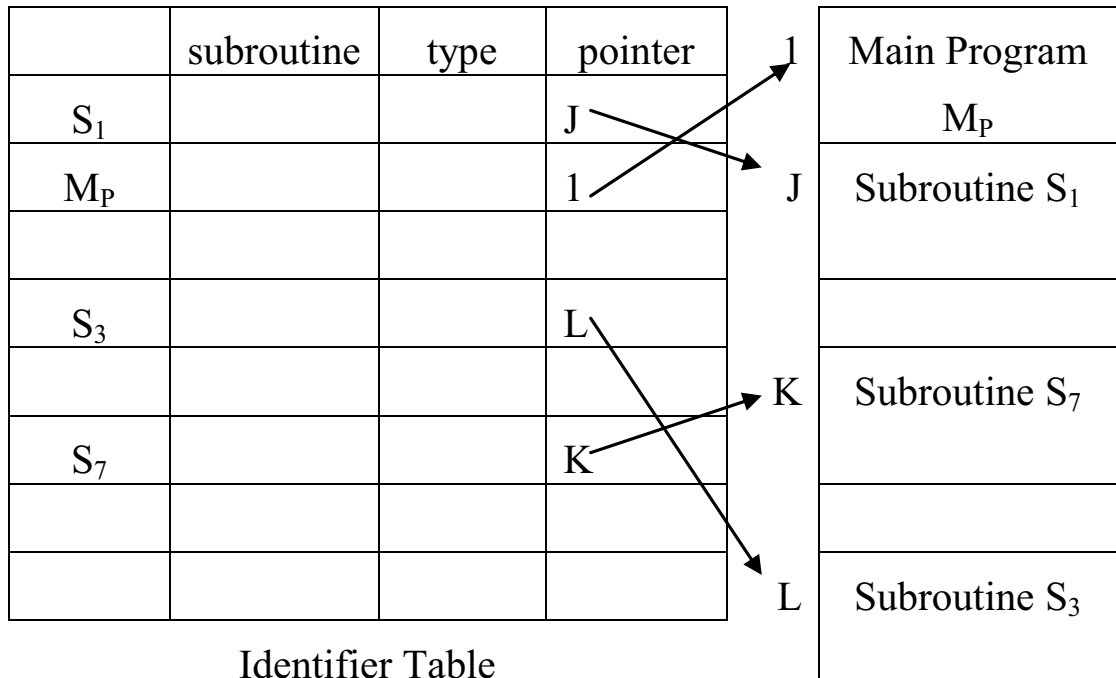

شكل (8.4) بداية ونهاية البرنامج الرئيسي وأي إجراء

**8.4.2 توليد الصيغة الوسطية لمتغير عند التصريح**

عند تعريف متغير في جز ء تصريح المتغير ات كمـا لـو كانـت اللغـة الافتر اضـيـة كذلك فان كل متغير سيستخدم إما في البرنامج الرئيسي أو احد إجراءاته لذا فانه يمثل في جدول التمثيل الربـاعي، و هنـاك رقم يشـير إلـي اسـتخدامه إمـا فـي البر نـامج الرئيسـي أو إحدى إجراءات البرنـامج الرئيسي و هنـاك رقم يشـير إلـى نـوع البيانـات (type) لـذلك المتغير ولنفترض أن الأرقام التالية تمثل أنواع البيانـات (data types)المعرفـة فـي اللغـة الافتراضية:

Array  $= 1$ 

Boolean  $= 2$ 

 $Character = 3$ 

Integer  $= 4$ 

Label  $= 5$ 

 $Real = 6$ 

يقوم مولّد الشفرة بتكوين التعابير الرباعية لكل متغير  $\mathrm{x_i}$  من متغيرات البرنـامج إعتمـادا علـى الطريقـة التاليـة :لنفتـرض أن المتغيـر  $\rm{x_i}$  كـان يشـغل الموقـع  $\rm{L_i}$  فـي جـدول المتغيرات لذا سيكون التعبير الرباعي المقابل له هو :

 $((5, L_i), \, , \, , \, )$ 

 $\sim$  242

حيث يمثل الزوج المرتب (5, L<sub>i</sub>) الحد الأول في التعبير الرباعي ويمثل الرقم 5 أن هناك متغير وتمثل  $_{\rm L_{\rm i}}$  موقع ذلك المتغير في جدول المتغيرات ، أمـا الحدود الثلاثـة البقيـة تبقى فارغة والأرقام أدناه تمثل أنواع المتغيرات التي تذكر في الموقع الأول من الزوج المرتب في الحد الأول للتعبير الرباعي للمتغيرات.

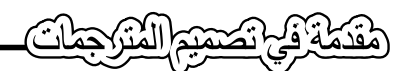

- (1) الإشارات (delimiters(
- (2) الكلمات المحجوزة (reserved words)
	- (3) الأرقام الصحيحة (integers(
		- (4) الأرقام الحقيقية (reals(
- (5) متغيرات مصرحة في البرنامج (identifiers(

**8.4.3 توليد الصيغة الوسطية للمصفوفات** 

تصـرح المصـفوفات (arrays) باسـتخدام عبــارة (dimension) فــى اللغــة المفترضة . لنفترض أن لدينا مصفوفة (B) وعناصرها أعداد حقيقية وذات بعدين الأول (10) والثاني (5). يقوم محلل القواعد (syntax analysis) بخزن معلومات عن مثل هذه المصفوفة في جدول بالذاكرة الرئيسية يسمى جدول المعلومات ( information table (والذي يكون هيكله كالآتي:

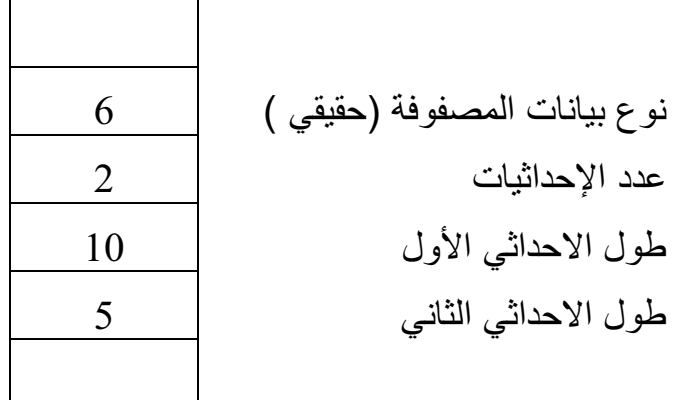

Information table

فكرج تصميم المترجعات

ويقوم جدول المتغيرات بالإشارة إلى جدول المعلومات المتعلق بالمصفوفة كالآتي :

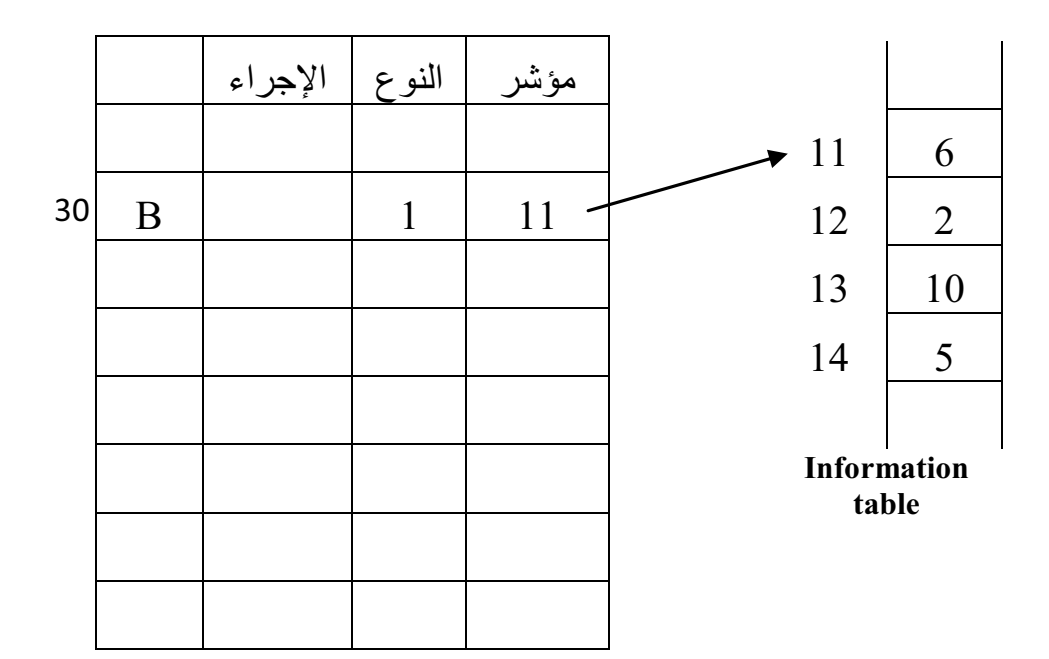

**Identifier Table** 

في جدول المعرّف8ات لاح8ظ أن ن8وع المص8فوفة (type (B يس8اوي (1) أي أن المتغي8ر B من نوع مصفوفة. ويتم توليد تعبير رباعي للمصفوفة B على أنها معرّف (identifier) كالآتي على فرض أن المتغير B كان مصرح في الموقع (30) من جدول المتغيرات:

 $((5, 30) , , , , )$ 

## **8.4.4 توليد المتغيرات الوسطية للعناوين (Labels(**

لو كان لدينا العنوان في المثال الاتي :

LABEL XX

.

.

.

 $XX$   $Y = Z * W$ 

فان العنوان XX يعامل معاملة أي متغير ويخزن في جدول المتغيرات وفي مثالنـا لـو خزن العنوان XX في الموقع 10 من جدول المتغير ات فان التعبير الربـاعي المقابل لـه هو :

$$
((5,10), , , , )
$$

## **8.4.5 توليد المتغيرات الوسطية لعبارة الإحلال (Assignment(**

من المعلوم لدينا معنى الإحلال، مثال ذلك:

 $Z = X + Y$ 

فانه يتم إحلال مجموع X مع Y محل القيمة الموجودة في Z فان التعبير الرباعي لها حسب قاعدة التعابير الرباعية (result 2operand 1operand operator (هو :

 $(+, X, Y, Z)$ 

 245 على أن يمثل كل عنصر من عناصر التعبير الرباعي بزوج من الأرقام تمثل النوع والموقع لذا فان علامة + تمثل بالزوج المرتب ( 5 , 1) حيث يشير الرقم 1 إلى نوع المتغير ( إشارة جمع ) أما الرقم 5 فيشير إليي موقع إشارة + فـي جدول الإشـارات، أمـا

قدمة فكانصحتهم المترد

المتغيرات X,Y,Z فسبق شرح تمثيلهم في جدول المتغيرات ولو فرضنا ان مواقعهم في جدول المتغيرات كانت  $L_1, L_2, L_3$  لأصبح التعبير الرباعي المقابل لجملة الإحلال أعلاه هي :

 $((1, 5), (5, L_1), (5, L_2), (5, L_3))$ 

مثال آخر على جملة الإحلال :

 $W = X + Y * Z$ 

إن جملة الإحلال أعلاه تحول إلى تعبيرين رباعيين كما يلي :

- $(*, Y, Z, T1)$
- $(+, X, T1, W)$

ولكن أيهما ينفذ أولا من قبل المكونات المادية للحاسوب ( Ware Hard ؟ )

باستخدام خوارزمية التحويل الى رموز بولش المعكوسة ( Reverse Polish Notation (فان جملة الإحلال أعلاه تتحول إلى الصيغة التالية :

 $(W, X, Y, Z, *, +, =)$ 

وبهذا تكون عملية التحويل إلى التعابير الرباعية امرأ سهلا بإتباع الخطوات الآتية :

- .1 اجعل المتغير i مساويا للـ .1
- . خذ أول إشارة ( من اليسار إلى اليمين) وارمز لمها بالرمز  $\rm O_i$  .
- $\rm O_i$ . أبدا بالبحث بالاتجاه المعاكس وارمز للعنصرين اللذان يقعان مباشرة قبل  $\rm O_i$ : بالرمزين  $\mathrm{X}_1$  ,  $\mathrm{X}_2$  وبالتالي نكون قد حصلنا على ما يلي

 $T_i = X_1 O_i X_2$ 

قنطة في تصميم المتركبهات

 $\mathrm{T_{i}}$  حيث يوضع الناتج في متغير مؤقت

4. إذا انتهى المدخل ( انتهت رموز بولش المعكوسة لجملـة الإحـلال) توقـف وبعكسه اجعل  $(i=i+1)$  وارجع للخطوة (2) أعلاه.

وبتطبيق الخطوات الأربعة أعلاه على جملة الإحلال  $X * Y + W = W = 0$  نحصل على ما يلي:

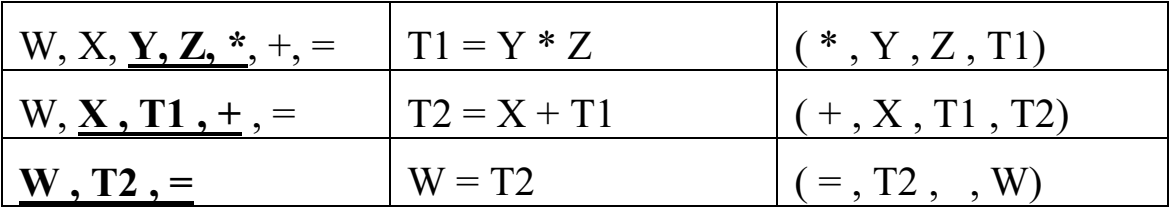

**8.4.6 توليد المتغيرات الوسطية لعبارة إحلال المصفوفات**

لو كانت لدينا جملة الإحلال التالية والتي تحتوي على مصفوفة:

 $Y = A(2,3) + 5$ 

وان المصفوفة A أعلاه يصرح عنها بالطريقة التالية في اللغة المفترضة :

DIMENTION INTEGER: A (2, 3)

 $\sim$  247

و هناك أكثر ٍ من طريقة لخز ن المصـفوفات في الذاكر ة و الطريقـة التقليديـة هـي أن تخز ن بالطريقة التالية:

 $A(1,1)$ ,  $A(2,1)$ ,  $A(1, 2)$ ,  $A(2, 2)$ ,  $A(1, 3)$ ,  $A(2, 3)$ 

أي أن الخليـة (A(I,J) تشـغل الموقـع ( M + I (J-1) ) حيث أن M تمثـل عدد اسطر المصنفوفة A (2=M) وعليه فان الخلية (1,1)A تشغل الموقع الأول (1+2\*(1-1)) من المواقع التي ستخصص للمصفوفة في الذاكرة وكذلك فان (1,3)A ستشغل الموقع الخامس (1+2\*(1-3)) من المواقع التي ستخصص للمصنفوفة في الذاكرة وهكذا

قرفج تكتفيهم المترد

بالنسبة للبقية . ولتمثيل المصفوفة أعلاه باستخدام التعابير الرباعية نستعين بصبيغة بولش المعكوسة وبعدها تحول إلى تعابير رباعية كما يلي:

$$
T1 = J - 1 \qquad \blacktriangleright (\text{-}, J, 1, T1)
$$

$$
T2 = T1 * M \rightarrow (*, T1, M, T2)
$$

 $T3 = T2 + I$   $\rightarrow$  (+, T2, I, T3)

كما نحتاج إلى تعبير رباعي ليقوم بعملية الإحلال :

 $T4 = A(T3) \rightarrow (=, A, T3, T4)$ 

لو رجعنا إلى مثالنا أعلاه  $\rm A(2,3)+5$  فانه يمكن الحصول على التعابير الرباعية التالية :

 $T1 = 3 - 1$   $\rightarrow$  (-, 3, 1, T1)

 $T2 = T1 * M \rightarrow (*, T1, M, T2)$ 

 $T3 = T2 + 2$   $\rightarrow$  (+, T2, 2, T3)

 $T4 = A(T3) \rightarrow (=, A, T3, T4)$ 

 $T5 = T4 + 5$   $\rightarrow$  ( + , T4 , 5 , T5 )

 $\sim$  248

 $Y = T5$   $\rightarrow$  (=, T5, , Y)

 $A(I) = B(I, J)$  أما إذا كانت المصفوفة تقع على جانب اليسار من جملة الإحلال مثل  $A(I) = T4$  بمتغير مؤقت مثل  $T4$  فتصبح جملة الإحلال بالشكل  $B(I, J)$ وتعالج كما في الطريقة أعلاه، وبهذا تكون لدينا ثلاثة أنواع من عبارات الإحلال كما يلي:

 $X = Y \rightarrow ( =, Y, \dots, X)$  $A(I) = X \rightarrow ( = X, A, I)$  $X = A(I) \rightarrow ( = , A , I , X)$ 

**8.4.7 توليد الصيغة الوسطية للعبارة الشرطية** 

هناك أكثر من صيغة للعبارة الشرطية ومنها الصيغة القواعدية التي تتبعها اللغ8ة الافتراضية وهي :

If <expression> then <statement> else <statement>

والتي يمكن أن تتحول إلى تعبير رباعي على النحو الأتي:

 $(F, P, Q1, Q2)$ 

وهذا يعني انه إذا تحقق الشرط P فيتم تنفيذ الجملة 1Q وإلا تنفذ الجملة 2Q .

لو كانت لدينا الجملة الشرطية التالية:

IF P THEN  $X=X+1$  ELSE  $X=X+2$ 

فان التعابير الرباعية المقابلة للجملة أعلاه هي (على فرض أن هذه التعابير تبدأ بـالموقع 10 في جدول التعابير الرباعية ) :

 $10$  ( IF, P,  $(6,11)$ ,  $(6, 14)$ )

- $11 (+, X, 1, T1)$
- $12 (= , T1 , , X)$

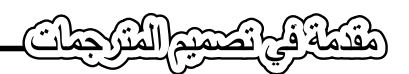

- $13 ((2,11), , (6, 16))$
- $14 (+, X, 2, T2)$
- $15 (=, T2, , X)$

#### **8.4.8 توليد الصيغة الوسطية لعبارة التفرع**

الشكل العام لعبارة التفرع للغة الافتراضية هي :

GTO XX;

أما التعبير الرباعي المقابل لمها هو (Q1, , ,Q1) حيث أن Q1 عبارة عن رقم أول تعبير رباعي من سلسلة التعابير الرباعية المناظرة للعبارة المعنونة بـ XX .

**8.4.9 توليد الصيغة الوسطية لعبارة استدعاء الإجراءات**

الشكل العام لعبارة الاستدعاء في اللغة الافتراضية هي :

CALL  $S_1$  (  $P_1, P_2, ..., P_n$ )

حيث أن  $S_1$  تمثل اسم الإجراء الذي سيتم استدعاءه وان  $P_1, P_2, ..., P_n$  تمثل معـاملات ذلك الإجـراء ( parameters) وان المعلومـات اللاز مـة لعمليـة تحويل عبـار ة استدعاء الإجراء تخزن في جدول يسمى بجدول المعلومات (Information Table) الذي يأخذ الهيكل التالي :

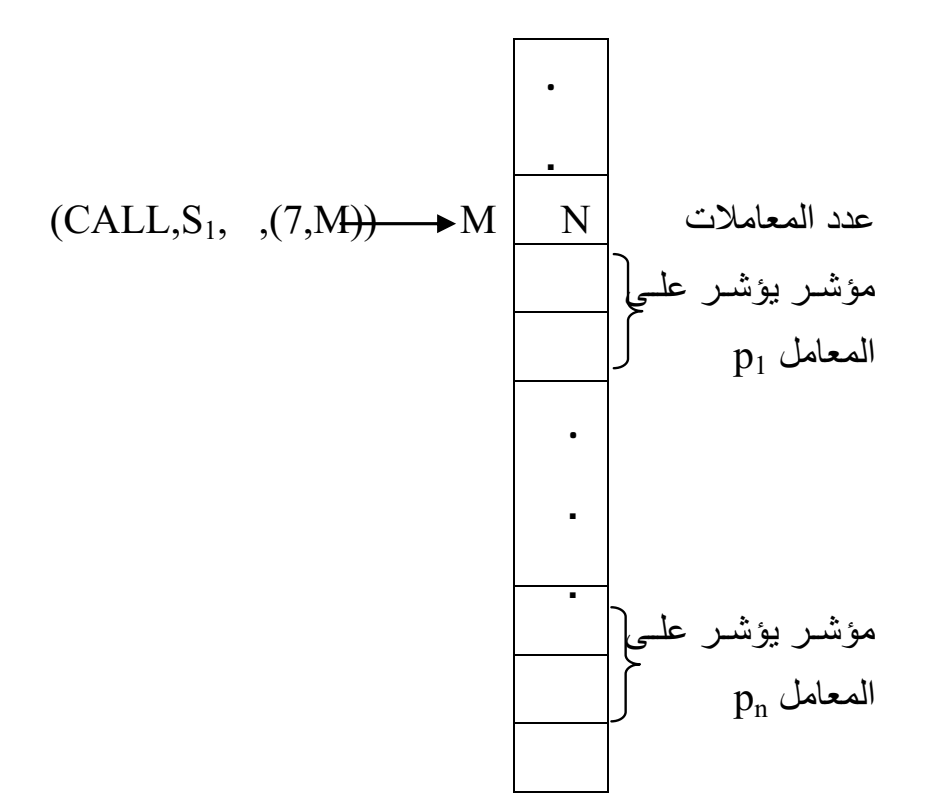

CALL T<sub>1</sub>(R, 11, B, 56.8); : الناخذ الإيعاز التالي

وإذا فرضنا أن المتغيرات T1, R, B كانت مخزونة في المواقع 35, 40 على التوالي في جدول المتغيرات والقيمة 11 تشغل الموقع 13 في جدول الأعداد الصحيحة والقيمة 56.8 تشغل الموقع 12 في جدول الأعداد الحقيقية ، عليه يكون التعبير الربـاعي لعبارة الاستدعاء أعلاه كما في الشكل (8.5 ).

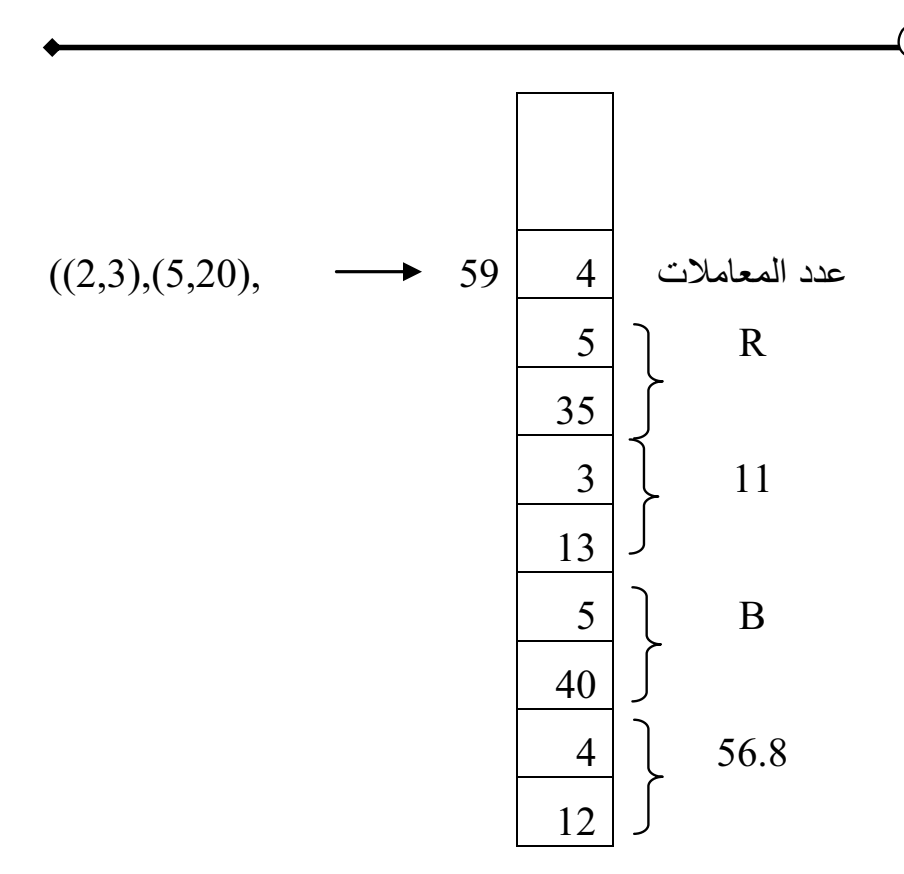

شكل (8.5) جدول المعلومات لعملية الاستدعاء

د التعابير الرباعية للبرنامج الآتي : **مثال**:**8.1** ول أ

PROGRAM A1;

VARIABLE INTEGER: X, Y, I;

DIMENTION INTEGER A(12);

 $\sim$  252

LABEL L91, L92;

 $I=1;$ 

X=5;

 $Y=11;$ 

L91 IF X GT Y THEN GTO L92 ELSE X=X+2;

 $A(I) = X;$ 

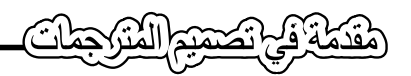

 $I = I + 1;$ 

GTO L91;

L92 ENP;

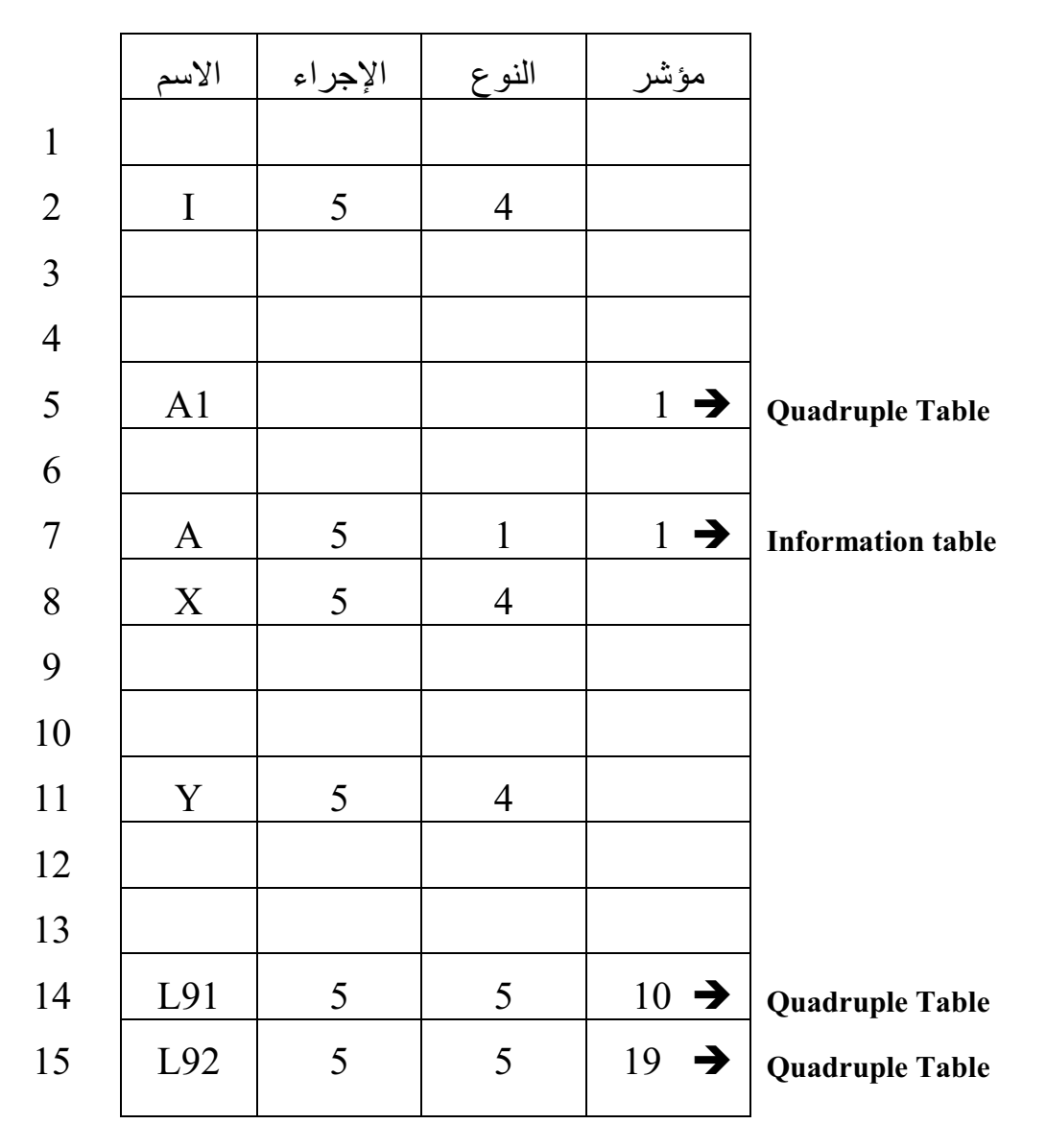

**Identifier Table** 

فكفي تصميم المتركجمات

أما جدول التمثيل الرباعي فهو:

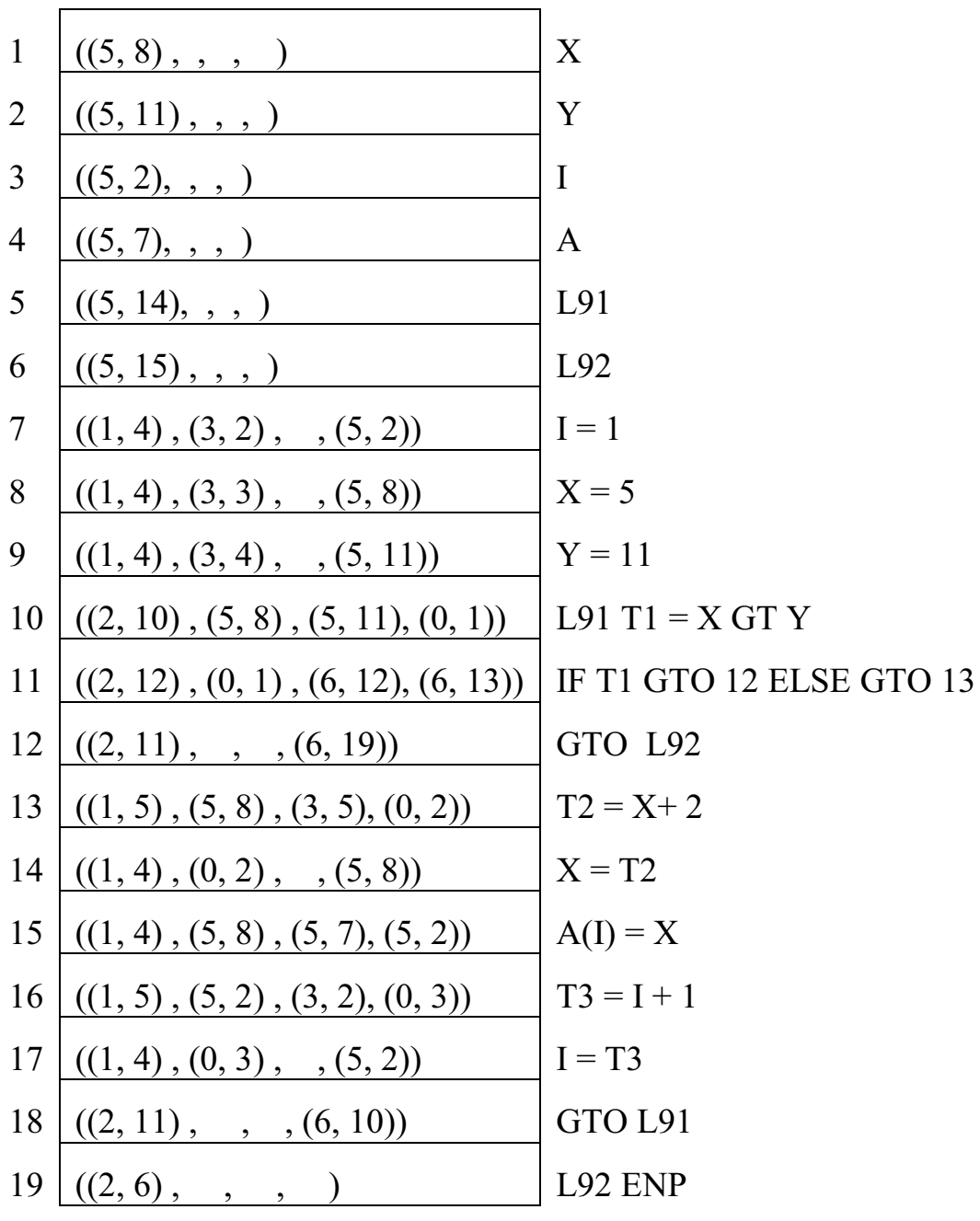

**الجدول الرباعي (Table Quadruple(** 

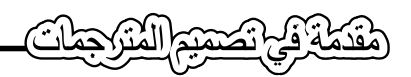

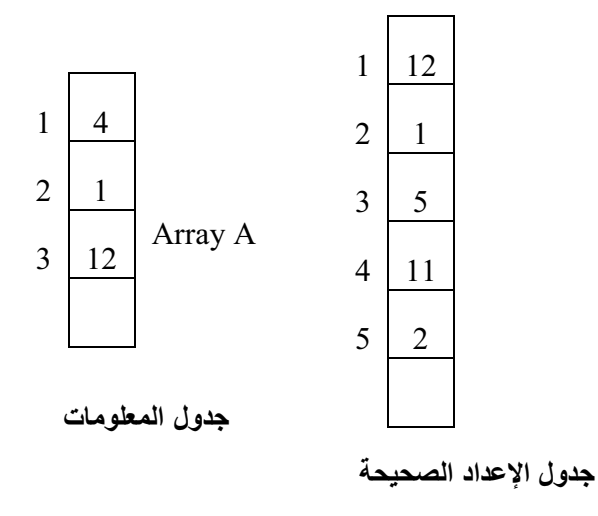

د التعابير الرباعية للبرنامج التالي : ;AA PROGRAM **مثال**:**8.2** ول أ VAIABLE REAL: L, M , N; DIMENSION REAL: B(20) , C(4,5);  $L = 12.5$ ; M= 13.7;

CALL BB(L, M, N);

 $B(N) = C(L, M) * 5.6;$ 

ENP;

SUBROUTINE BB (REAL : X, Y, K)

VARIABLE REAL : Z;

 $Z = 8.9;$ 

 $K = (X - Z)^*2.6 + Y;$ 

ENS;

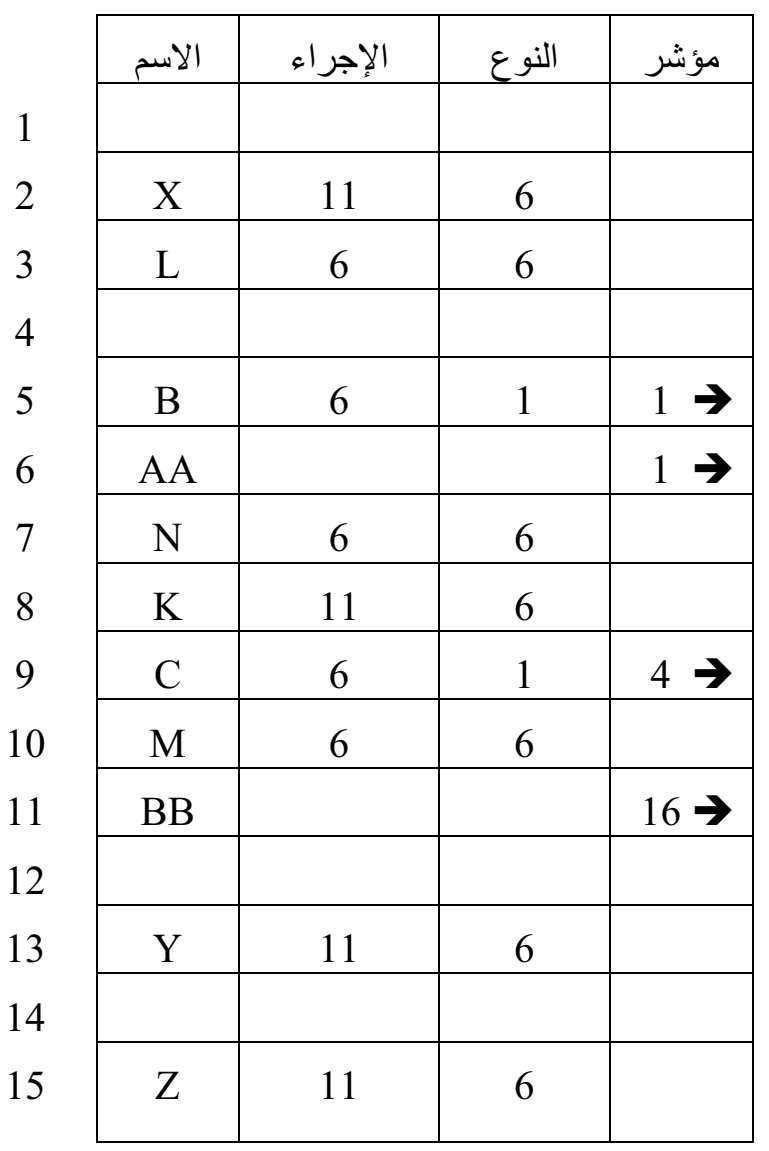

**Information table** 

**Quadruple Table** 

**Information table** 

11 BB 16 è **Quadruple Table**

 **Identifier Table** 

٢

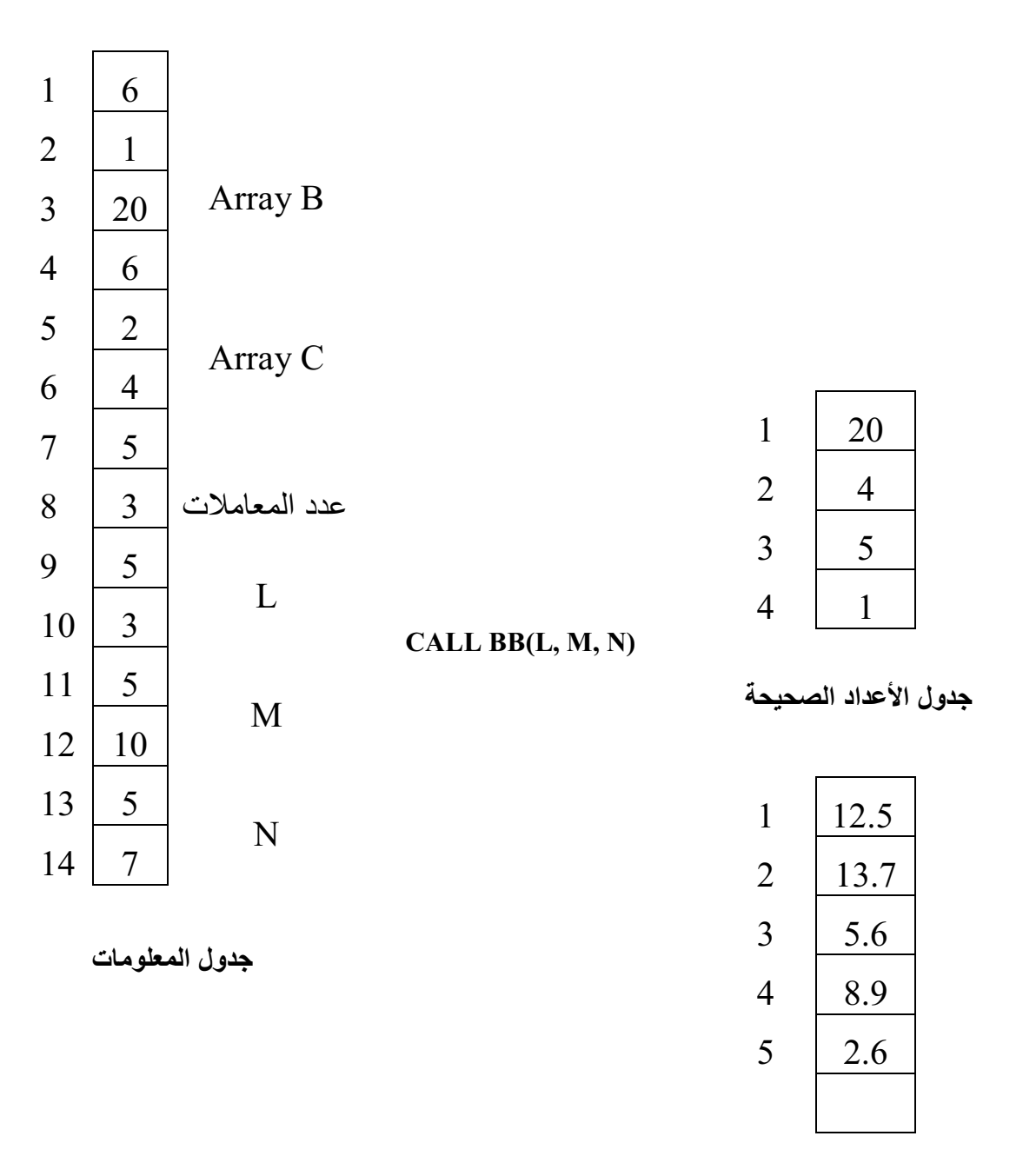

**جدول الأعداد الحقيقية**

المقطة في تصميم المتراجعات

أما جدول التمثيل الرباعي للبرنامج أعلاه فهو:

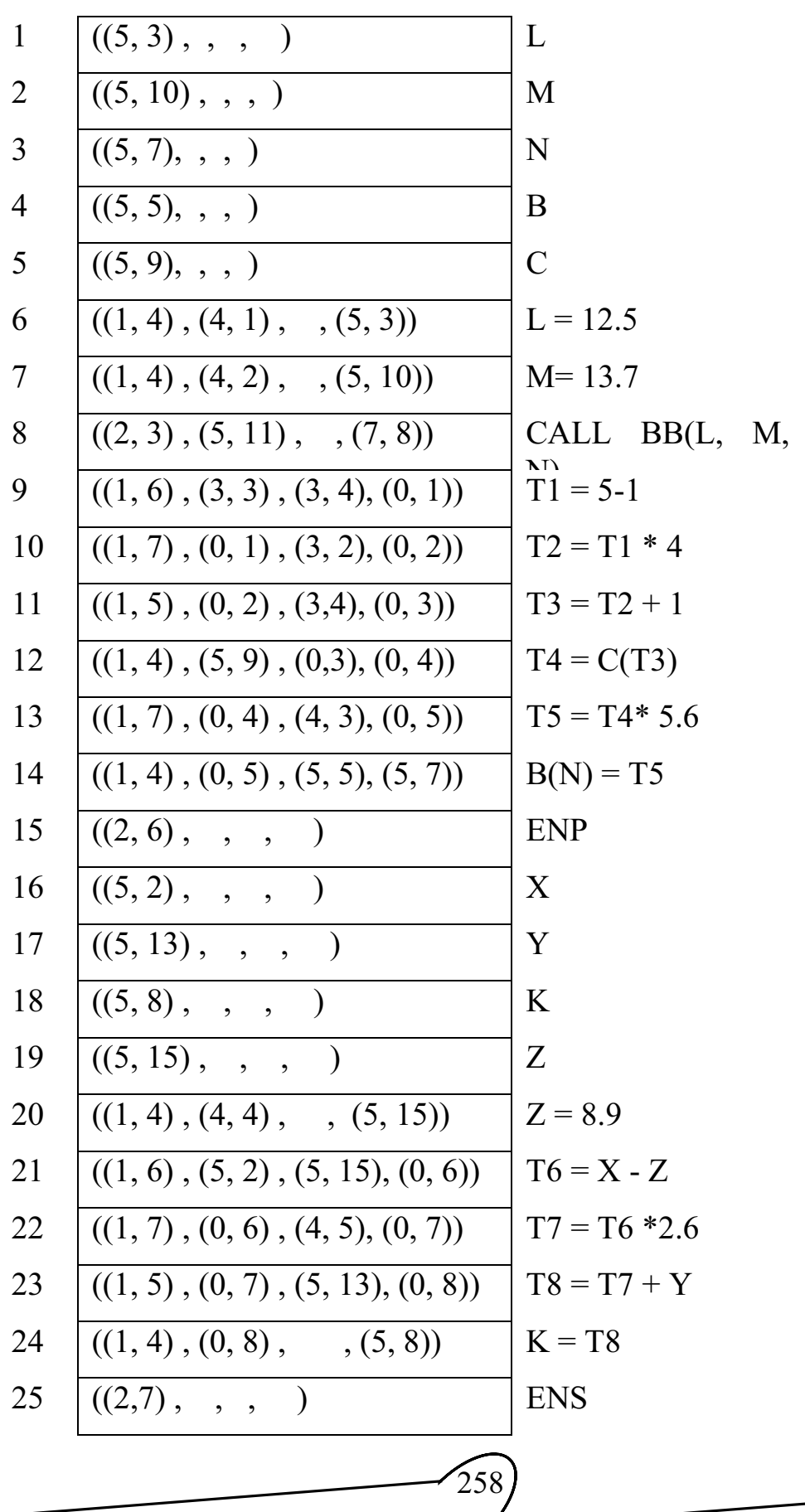

**8.5 تحويل التعابير الرباعية الى لغة الماكنة**

وهي المرحلة الثانية من عملية توليد الشفرة وتعتمد عملية التحويل هذه علمي نوع الحاسبة ومعماريتها ولنفترض أن هناك حاسبة تعمل بالأوامر التالية ، حيث كما ذكرنا من قبل أن لكل معالج مجموعة من الأوامر يستطيع فقط التعرف عليها :

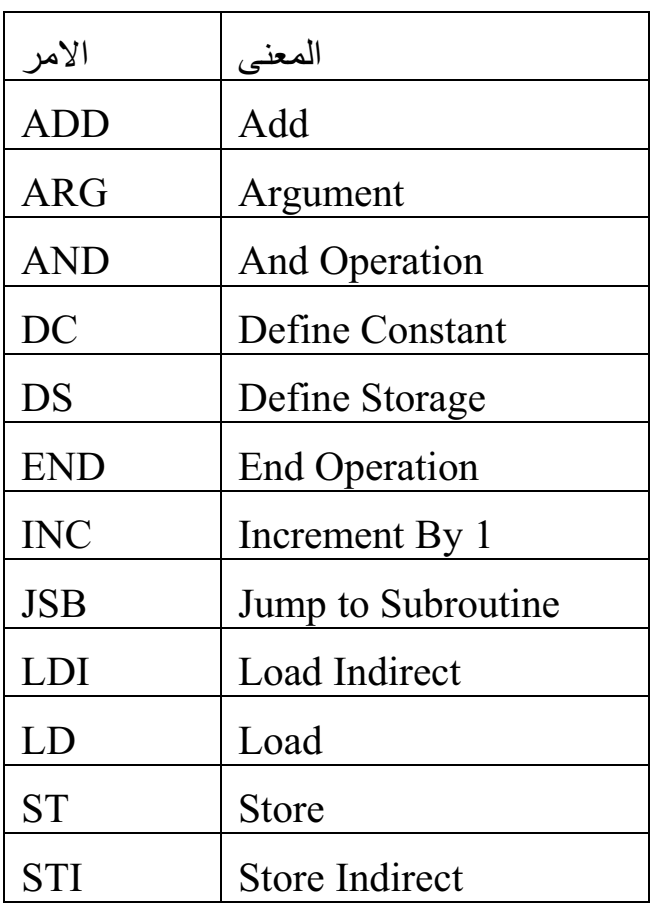

د التعابير الرباعية للبرنامج التالي : **مثال**:**8.3** ول أ

PROGRAM A2;

VAIABLE INTEGER: I, J , K;

DIMENSION INTEGER: A(20) , B(4,5);

 $\sim$  259

 $I = 2$ ;

 $J= 3$ ;

CALL A3(I, J, K);

 $A(K) = B(I, J) + 13;$ 

ENP;

SUBROUTINE A3 (INTEGER: X, Y, K)

VARIABLE INTEGER: Z;

 $Z = 6$ ;

 $K = (X - Z)^{9} + Y;$ 

ENS;

 $\overline{a}$ 

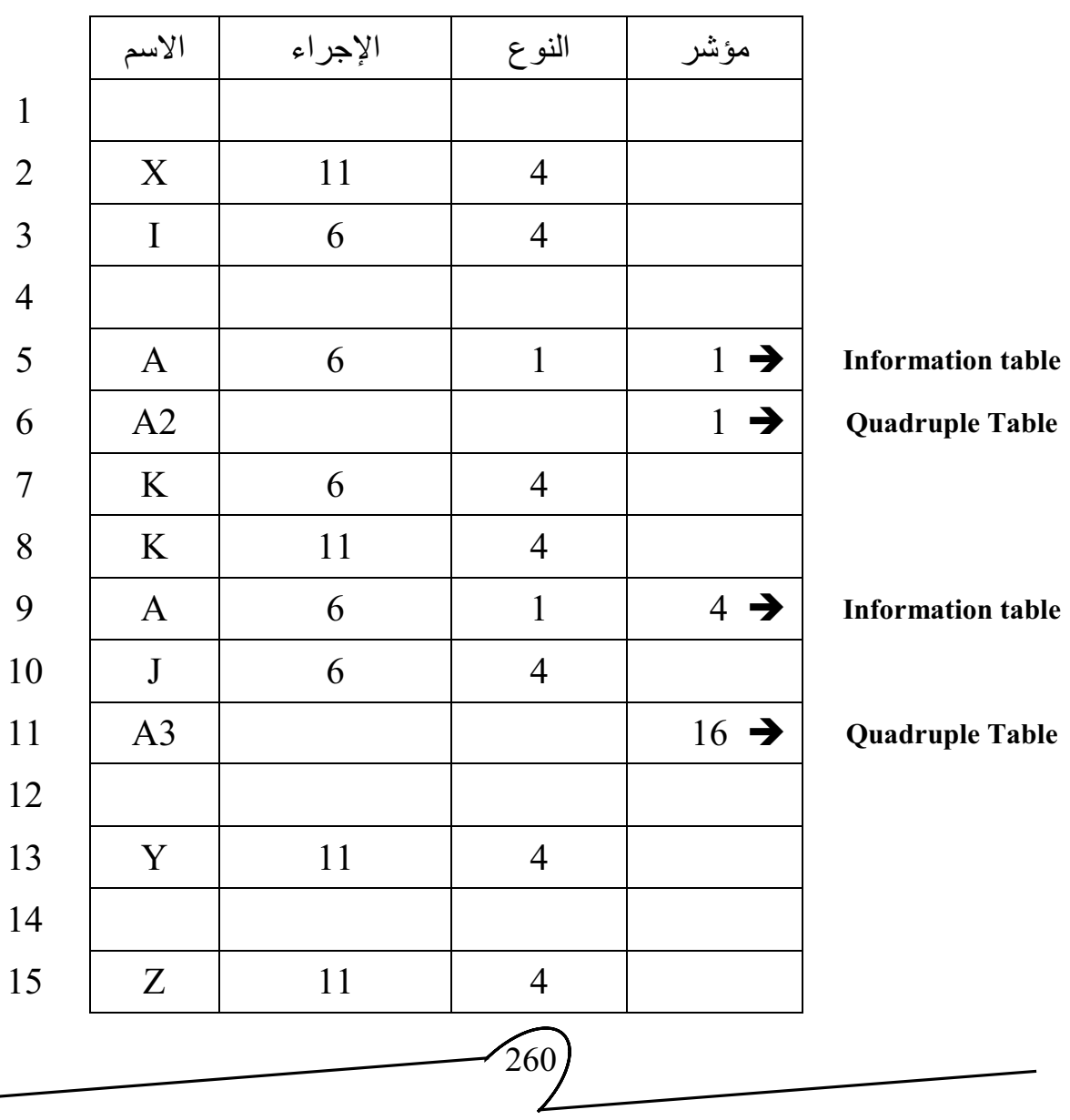

كفي تصميم الفترجيا

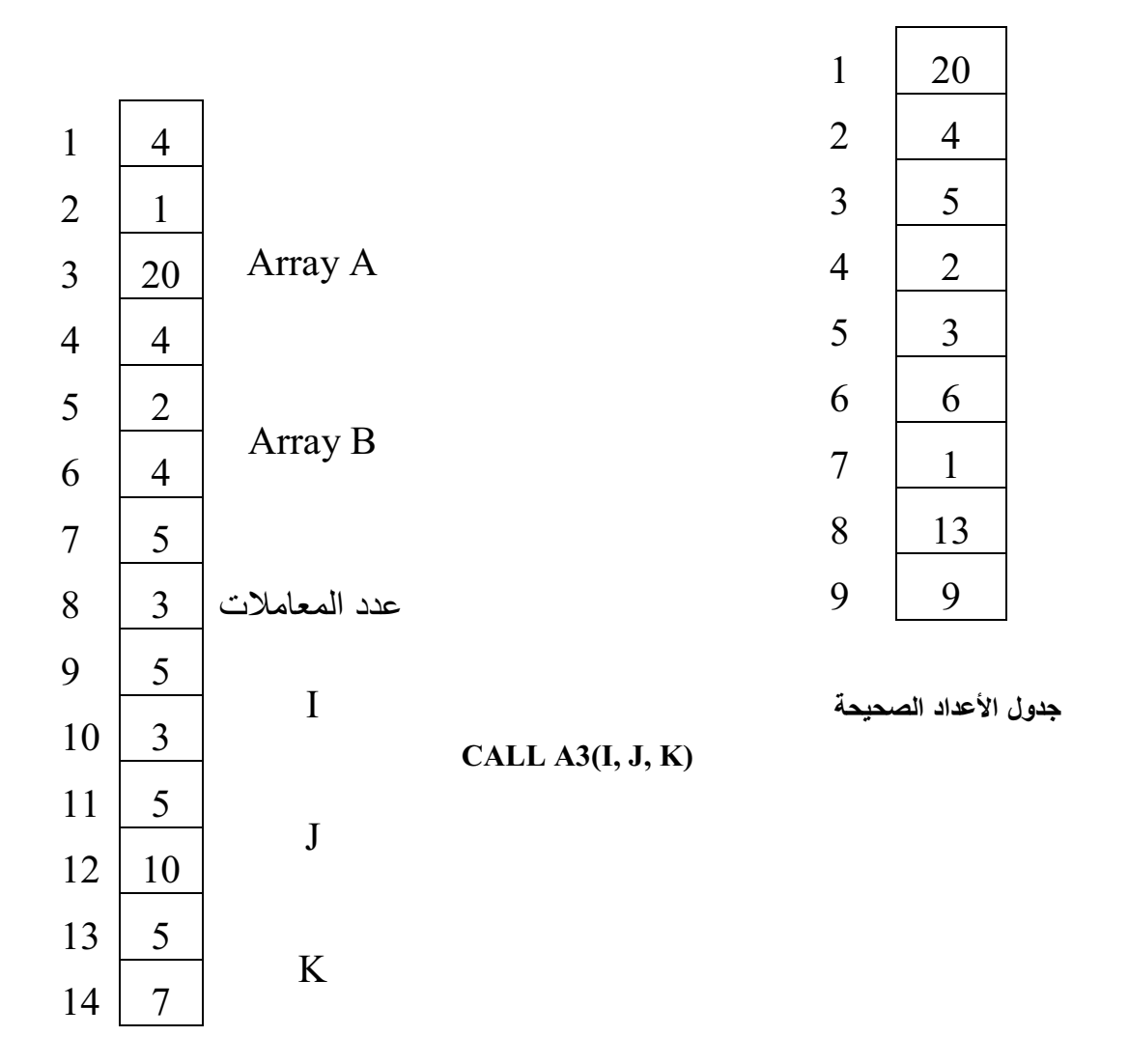

**جدول المعلومات** 

<u> مقتمة في تحميم المترجمات</u>

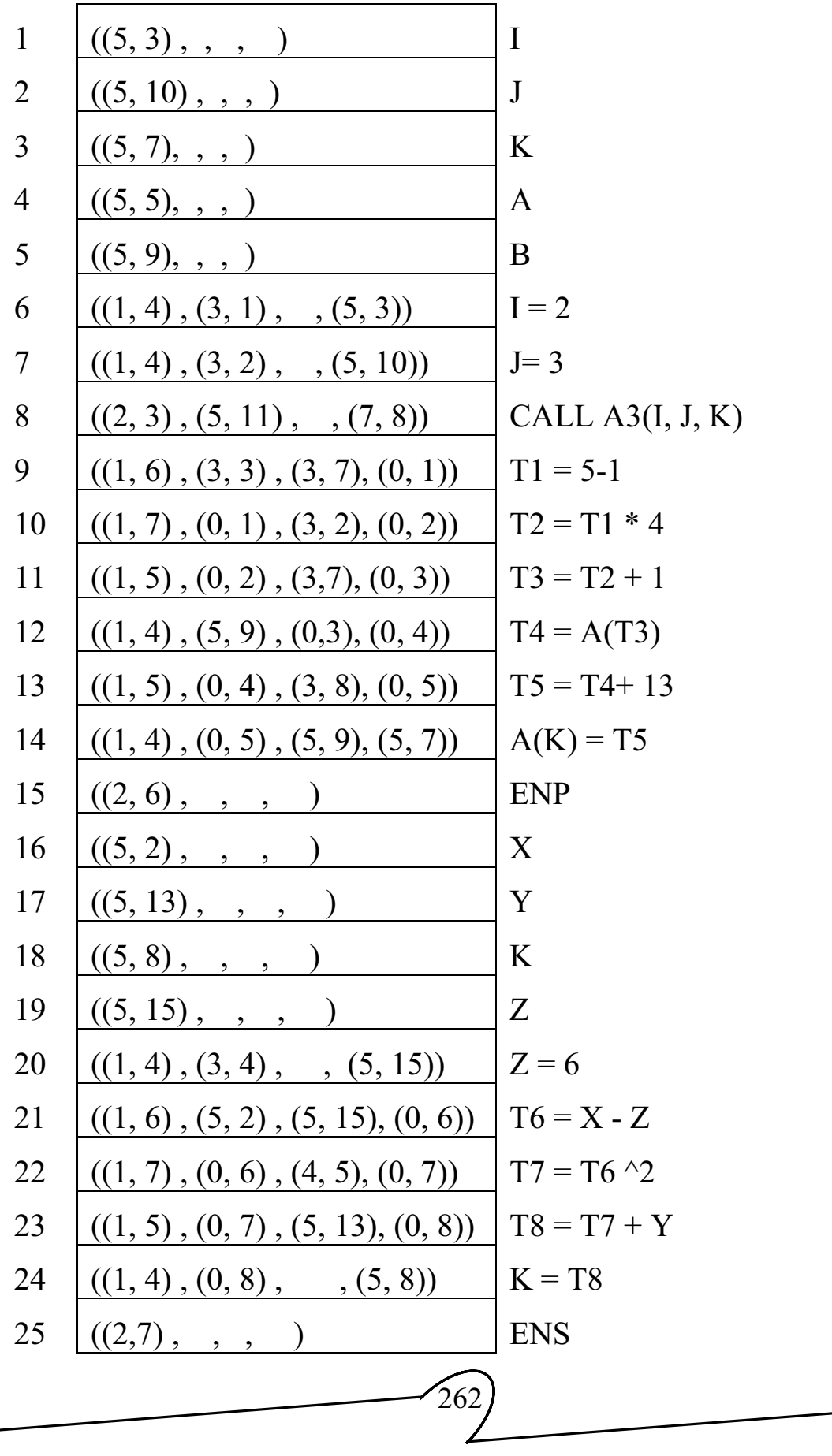

لنأخذ المثال السابق ومن خلاله يتم توضيح عملية تحويل التعابير الرباعية إلىي لغة الماكنة ، في هذه المرحلة يتم فحص جداول الأعداد الصحيحة والحقيقية لغرض حجز مواقع في الذاكرة للثوابت كما يلي :

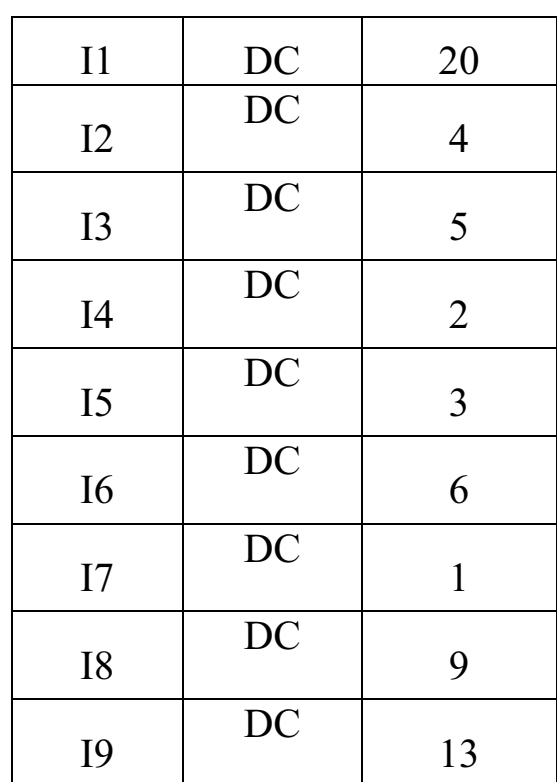

حيث يشير المتغير Ii إلى تصريح الأعداد الصحيحة و Ri إلى تصريح الأعداد الحقيقية لمو كـان هنـاك أعـداد حقيقيـة ،و (DC) مختصـر لــ (Define Constant) بعـدها يـتم فحص جدول التعابير الرباعية كل تعبير على حدة وبالتسلسل فمثلا التعبير الرباعي ولّد الشفرة يفسر التعبير الرباعي أعلاه بـان يفسر 5 علـى أنهـا " ( , , , ) متغير (معرّف) في جدول المتغيرات في الموقع 3 فان مولّد الشفرة يبحث في جدول المتغيرات في الموقع المقصود فيجد انه المتغير I وانه من نوع عدد صحيح وقد عرّف في البرنـامج الرئيسي ، عليـه يقوم بتخصـيص خليـة خزنيـه واحدة أو اثنـان حسب ذلك المترجم من خلال الإيعاز (1 DS I) على فرض أن المولّد هنـا قد حجز خليـة واحدة من خلال الإيعاز (Define Storage DS) أي حجز مساحة ولو انتقلنا إلى التعبير الرباعي ( , , , , )) لفسّر المولّد الرقم (5) الأول على انـه معرّف (Identifier) والرقم الثـاني (5) علـي انــه موقـع ذلـك المعرّف فـي جـدول المعرّفات (جـدول أسـماء

فقنفة فح تصميم الفتر جملت

المتغير ات) حيث يتعر ف المولّد علـى المعرّف A ومـن خـلال نو عـه (1) يتبـين أنهـا مصفوفة وقد عرّفت (صرّحت) في البرنـامج الرئيسي وان هنـاك مؤشر يشير إلـى الرقم (1) من جدول المعلومات (Information Table) وعند الذهاب إلى ذلك الجدول وفي الموقع (1) يجد مولّد الشفرة الرقم (4) الذي يدل على أن المصفوفة من نـوع (integer) والرقم الذي بعده (1) يدل على أن المصفوفة ذات بعد واحد (one dimension) والرقم الذي يليه (20) الذي يدل على حجم المصفوفة ليتم حجز (20) خلية في الذاكرة الرئيسية لتلك المصفوفة من قبل المولّد بالتعاون مع نظام التشغيل الذي هو المسئول عن إدارة الذاكرة عن طريق الإيعاز (20 DS A ( ولو أخذنا التعبير الرب8اعي ,(4 3,), (4 1,)) ول (5, 3) , فان المولّد سيفسر الزوج الأول (1,4) على انـه علامـة (=) حيث ان الرقم (1) يفسر على انه جدول الإشارات ، أمـا الرقم (4) فيفسر على انـه موقـع تلك الإشـار ة في جدول الإشارات وهي (=) ، إما الزوج الثاني (4 3) فيفسر على انـه العدد الصـحيح (2) حيث أن الرقم (3) يفسر على انـه جدول الأعداد الصـحيحة ، أمـا الـرقم (4) فيفسر على انه موقع ذلك العدد في الجدول وهو (2) وأخيرا الزوج المرتب (3 5,) فيفسر عل8ى انــه المتغيـر (I) حيـث ان الـرقم (5) يفسـر علــى انــه معـرّف (متغيـر معـرّف مـن قبـل المستخدم) والرقم (3) موقعه في جدول المتغيرات على انـه المتغير (I) أي أن التعبير الرباعي أعلاه يمثل الجملة (I = 2) وعليه فان مولّد الشفرة سيقوم بتوليد الأوامر التالية :

LD I4

#### ST I

حيث تم تخزين العدد الصحيح (2) في المتغير 4I كمـا بينـا سـابقا، أمـا الأمـر LD فهو مختصر لكلمة (LOAD) ويعني تحميل العدد الصحيح (2) الموجود في 4]، أمـا الأمر ST فهو مختصر لكلمة (STORE (ويعني تخزين العدد الصحيح (2) الذي حصلنا علي8ه في المتغير (I).

ولمو أخذنا التعبير الربـاعي ((3 ,0) , (3,7), ((3 ,3)) فان المولّد يفسره على انه 1 + 2T = 3T ويقوم بتوليد الأوامر التالية:

 $264$ 

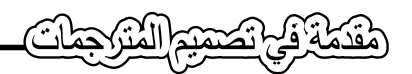

LD I7

ADD T2

ST T3

فسيتم تحميل العدد الصحيح (1) المخزون في المتغير (17) وجمعه مع المتغير المؤقت (T2) ويخزن الناتج في المتغير المؤقت (T3) ولو خذنا التعبير الرباعي التالي الذي يتضمن الاستدعاء ((3 ,7) , , (5, 11) , , (3 ,8)) حيث يتم تفسير الزوج الأول على انه CALL لان الرقم الأول (2) تعني كلمة محجوزة والرقم الثاني (3) يعني موقع تلك الكلمـة فـي جدول الكلمـات المحجوزة وهـي CALL ، أمـا الزوج الثـاني (5,11) فيعنـي المتغير A3 وهو اسم الإجراء الذي سيتم استدعاؤه ، أمـا الزوج الأخير (7,8) فهو خزن معلومات عن معاملات الإجراء (المعاملات وعددها) والرقم 8 يشير إلىي الموقع الثـامن من جدول المعلو مـات الـذي فيـه المعلو مـات عـن الإجـر اء عنـدها يتم توليد الأمـر التالي لتنفيذ الاستدعاء .

 $JSB$   $A_3$ 

حيث أن (JSB) إيعاز مختصر لـ (Jump Subroutine) ويعنـي القفز الغير المشروط إلى الإجراء الذي اسمه 3A .

وهكذا لبقيـة التعـابير الرباعيـة ، وأخيـرا يقـوم مولّد الشـفرة التجميعيـة ( Assembly Code (التي تمثل أوامر للمكونات المادية للحاس8بة والت8ي تنف8ذ مباش8رة باس8تخدام المجم8ع (Assembler) وهو برنامج يقوم بتحويل الأوامر المكتوبة بلغة التجميع إلىي أوامر بلغة الماكنة ( أي الصيغة الثنائية ) .